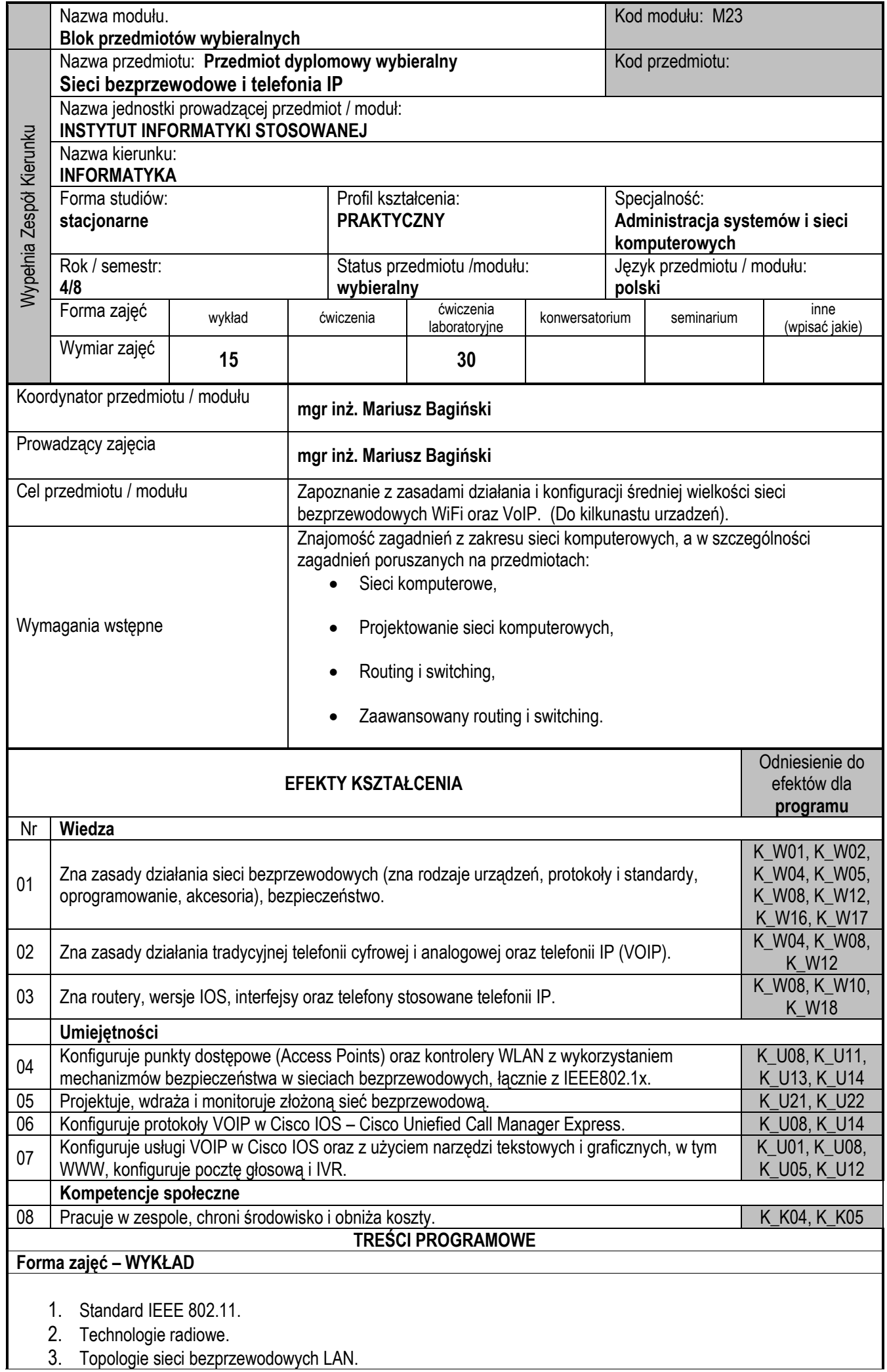

- 4. Punkty dostępowe i anteny.
- 5. Bezpieczeństwo w sieciach bezprzewodowych.
- 6. Kontrolery WLAN, WCS, MSE (Cisco).
- 7. Projektowanie sieci bezprzewodowych.
- 8. Telefonia tradycyjna kontra VOIP.
- 9. Interfejsy telefoniczne cyfrowe i analogowe w routerach CISCO, PVDM.
- 10. Konfiguracja usług głosowych w routerze Cisco CUCME.
- 11. Poczta głosowa na modułach AIM-CUE i IVR.
- 12. QoS: RSVP, DiffServ, CoS i projektowanie sieci VOIP.

## **Forma zajęć – LABORATORIUM**

- 1. Instalacja karty sieciowej WiFi oraz oprogramowania tryb Ad-Hoc.
- 2. Instalacja i konfiguracja punktu dostępowego AP tryb infrastrukturalny.
- 3. Obliczenia matematyczne w sieciach bezprzewodowych.
- 4. Konfiguracja kontrolera WLAN.
- 5. Konfiguracja mechanizmów bezpieczeństwa.
- 6. Konfiguracja serwera RADIUS.
- 7. Konfiguracja telefonów IP Cisco 7965, SIP, SCCP.
- 8. Konfiguracja CUCME routera Cisco z VOIP, SIP, SCCP, H.323, MGCP.
- 9. Konfiguracja usług w CUCM: przekierowywanie połączeń, transferowanie połączeń, interkom, itd.
- 10. Konfiguracja Dial-Peerów i interfejsów telefonicznych.
- 11. Konfiguracja poczty głosowej i IVR.
- 12. Konfiguracja QoS.

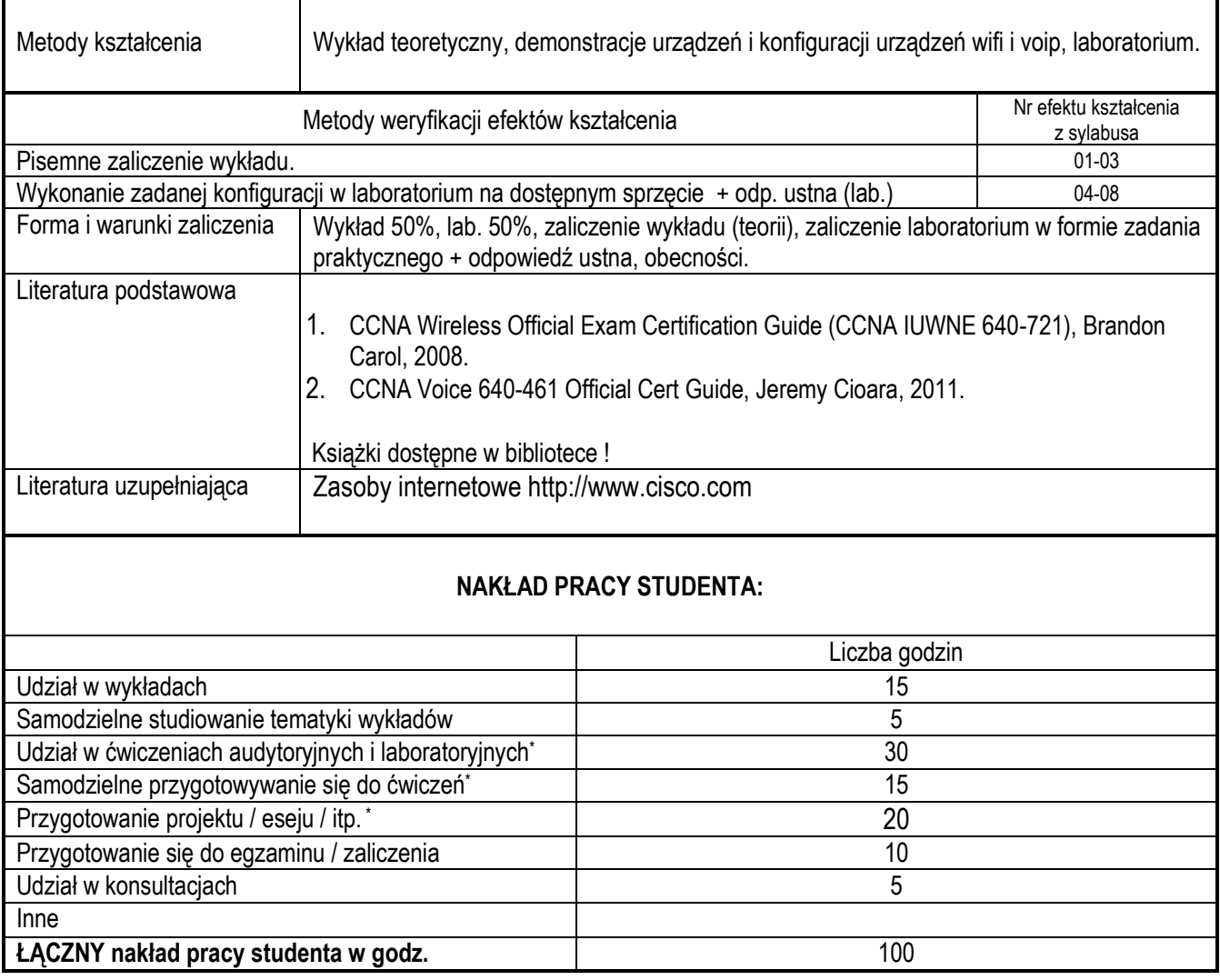

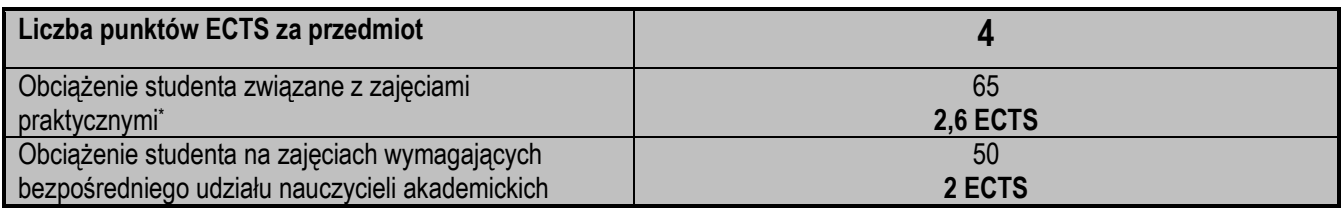